# Ouch!

## (what I learned from being hit with a Serverless Ruby boomerang)

Ewan Slater [@ewanslater](https://twitter.com/ewanslater?lang=en)

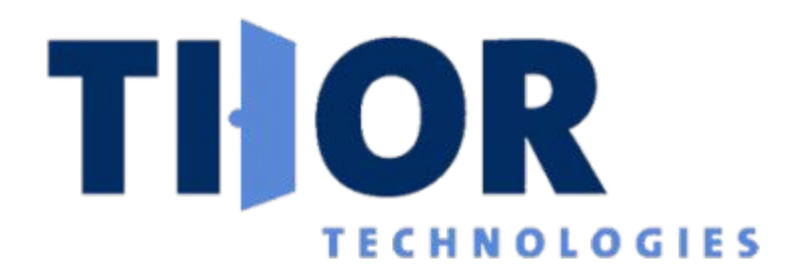

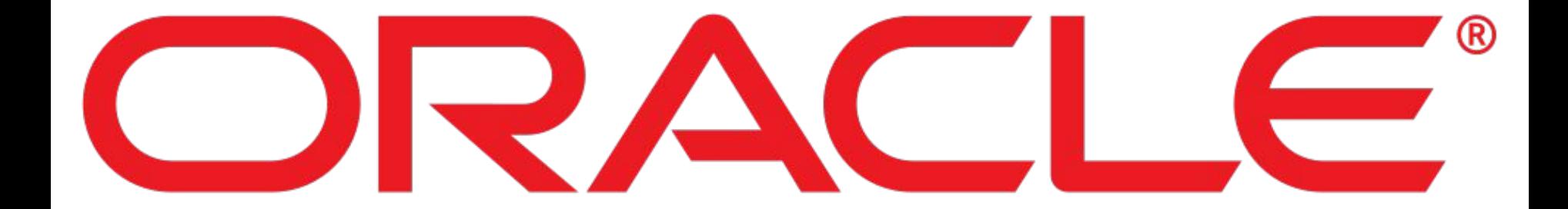

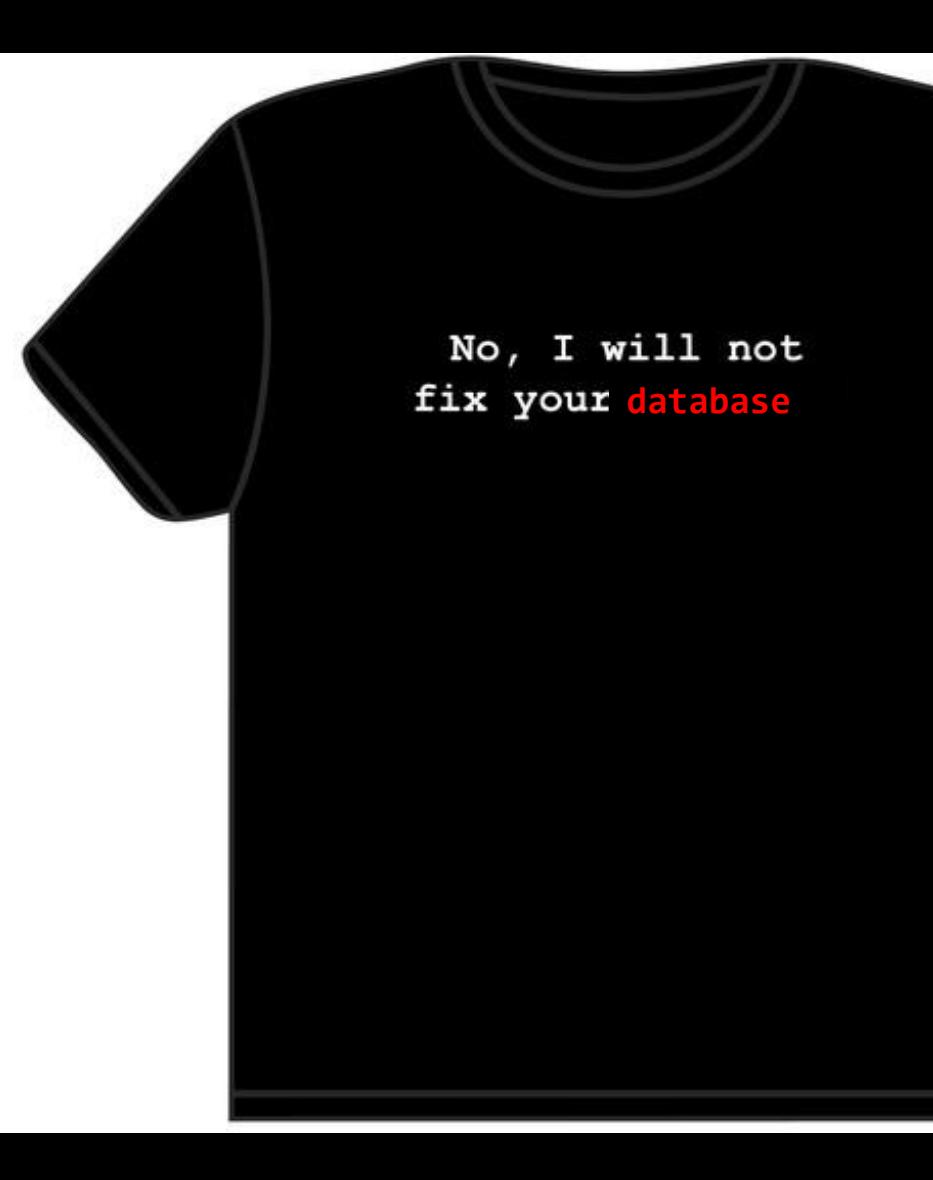

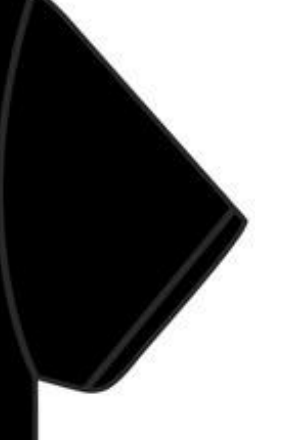

## Cloud Architect

## Accidental Rubyist

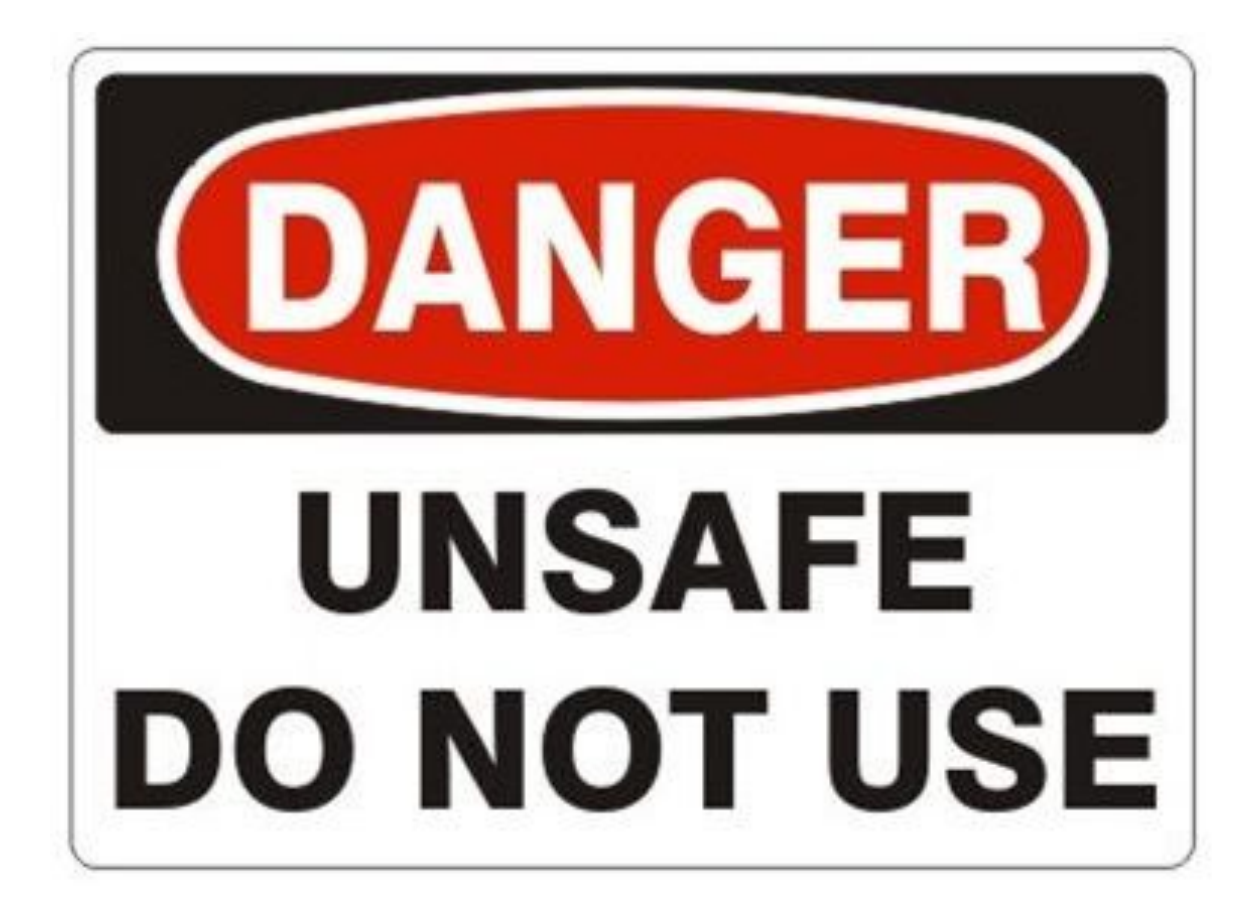

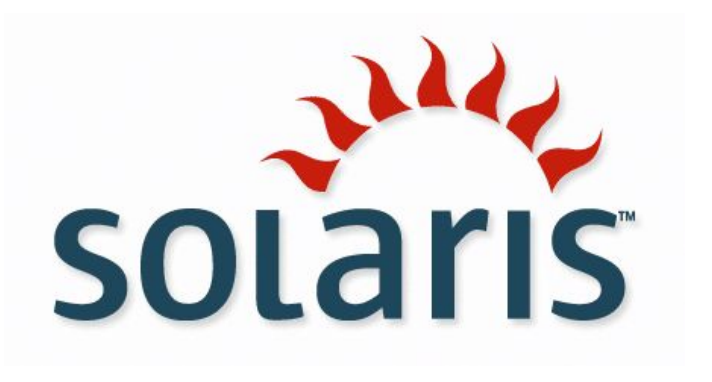

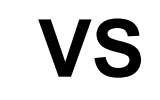

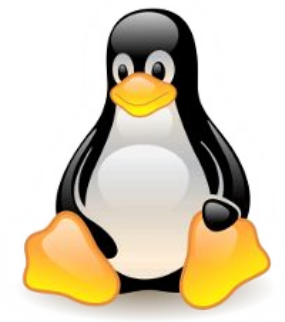

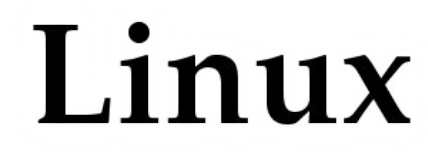

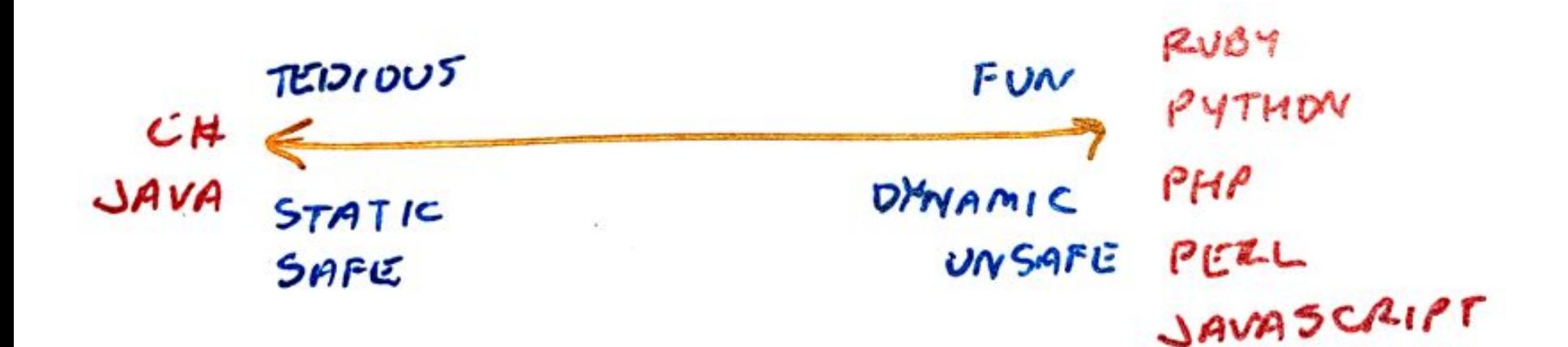

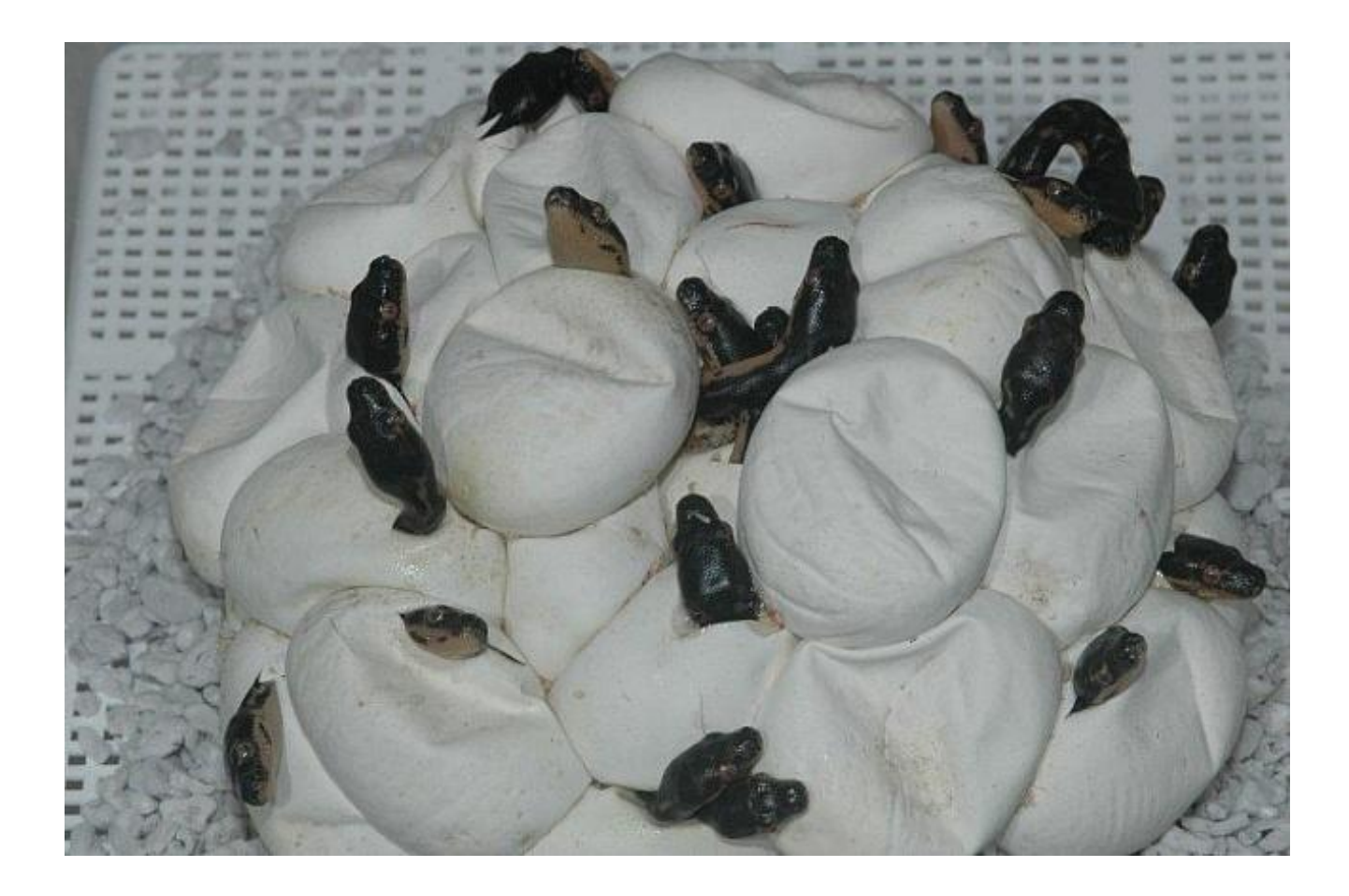

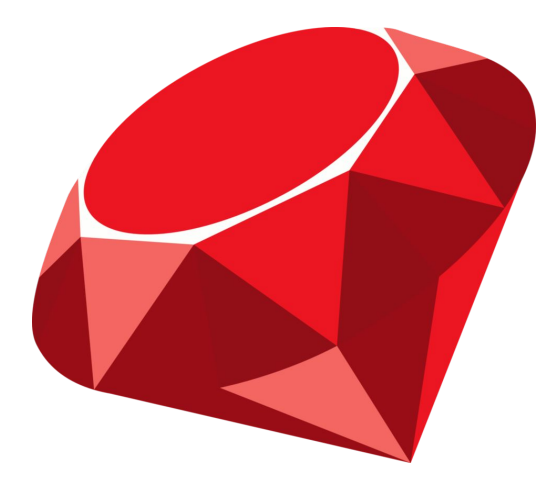

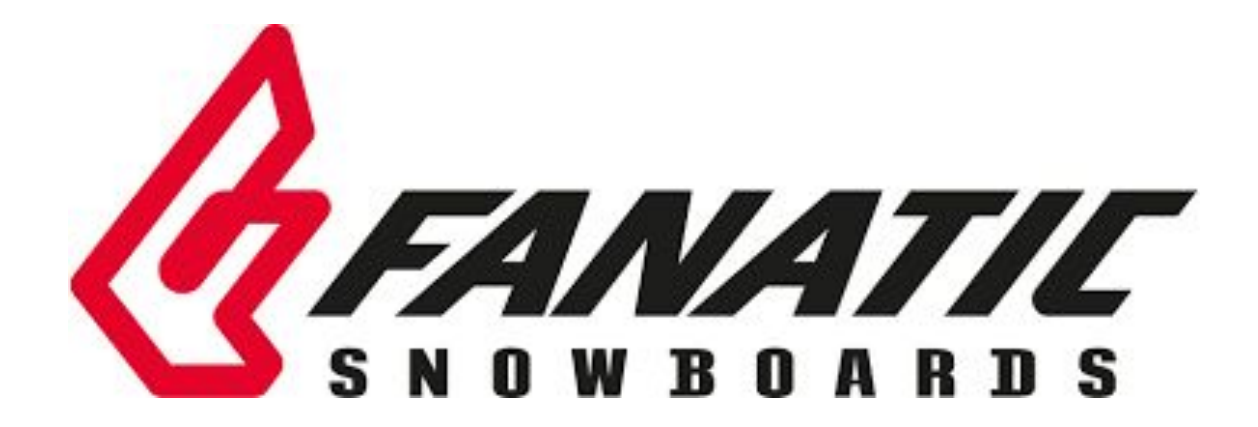

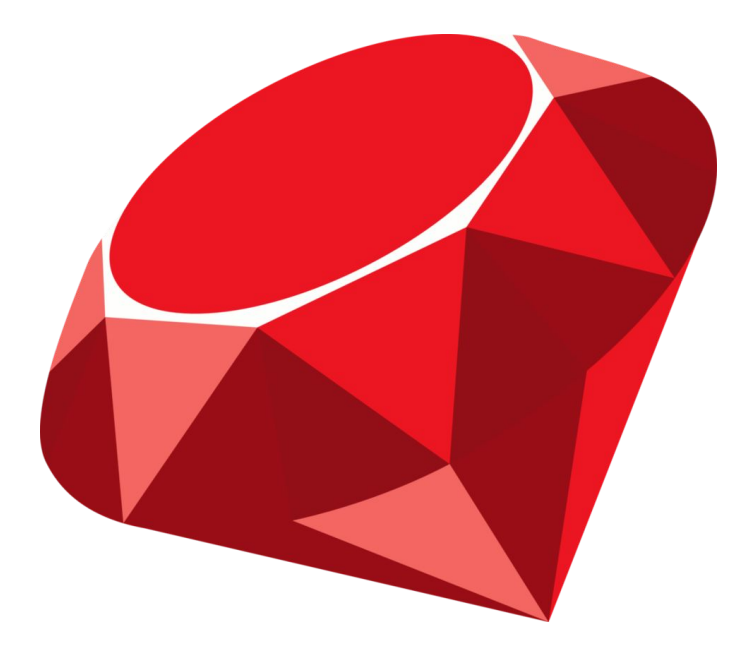

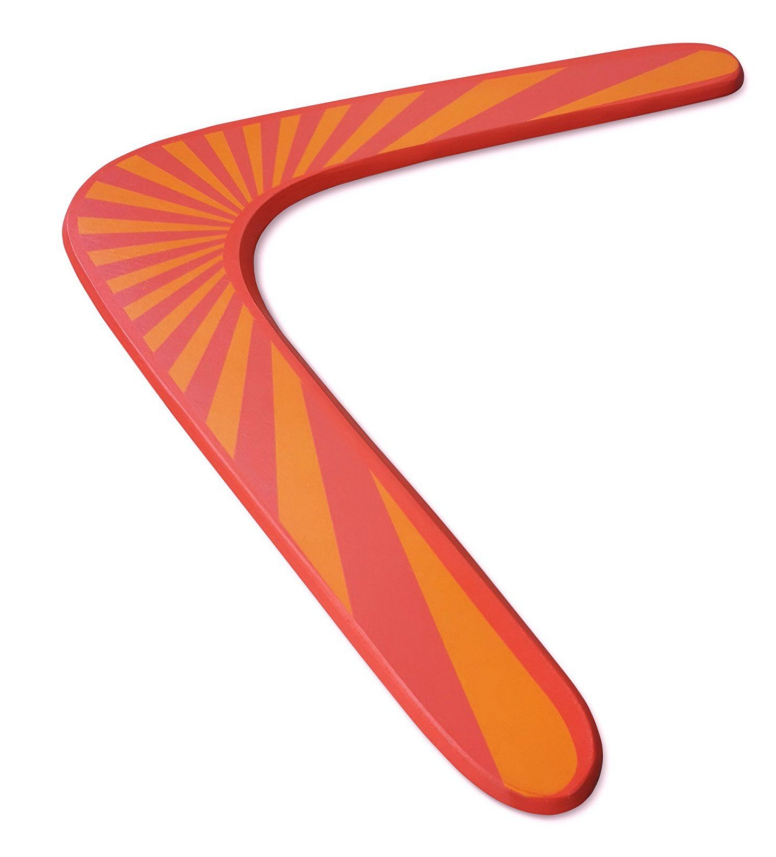

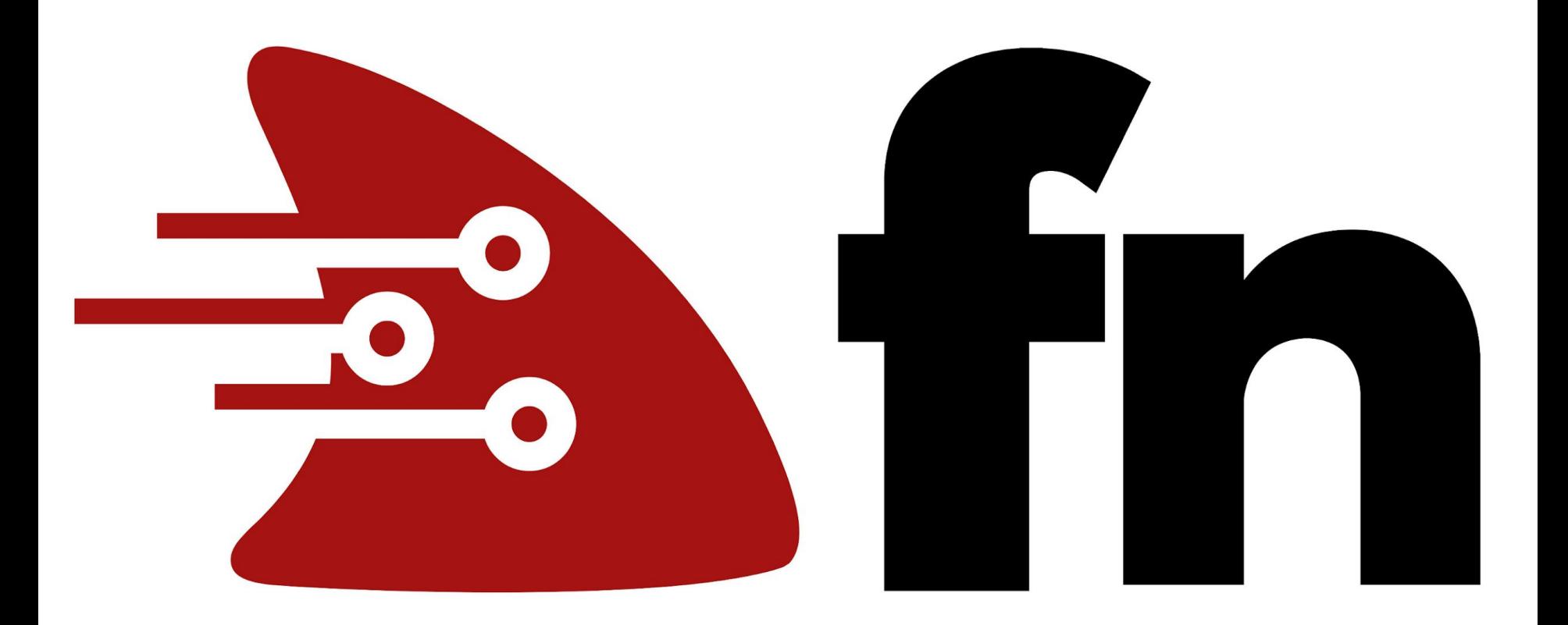

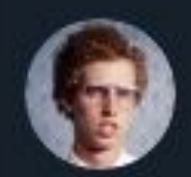

I Am Devloper @iamdevloper

## Serverless is server less in the same way a beef burger is vegetarian because you didn't personally see the cow being killed.

11:16 AM · May 1, 2019 · Twitter Web App

## Abstraction

## CNCF Definition

"**Serverless** computing refers to the concept of building and running **applications** that **do not require server management.**

It describes a finer-grained **deployment model** where **applications**, bundled as one or more **functions**, are uploaded to a **platform** and then **executed**, scaled, and billed in response to the **exact demand** needed **at the moment**."

- CNCF Serverless Whitepaper

#### What is "Serverless"?

- **Serverless** is an abstraction of infrastructure and its operations including provisioning, scaling, patching, etc.
- **Serverless architecture** is when an app is built entirely on serverless components (compute, storage, networking)
- **● Functions (or Functions as a Service)** is the compute component in a serverless architecture

#### FaaS

- Write small functions
- Do one thing well
- Easy to Understand
- Easy to Maintain
- Run on Serverless platform
	- Only consume resources at run time

#### Avoid

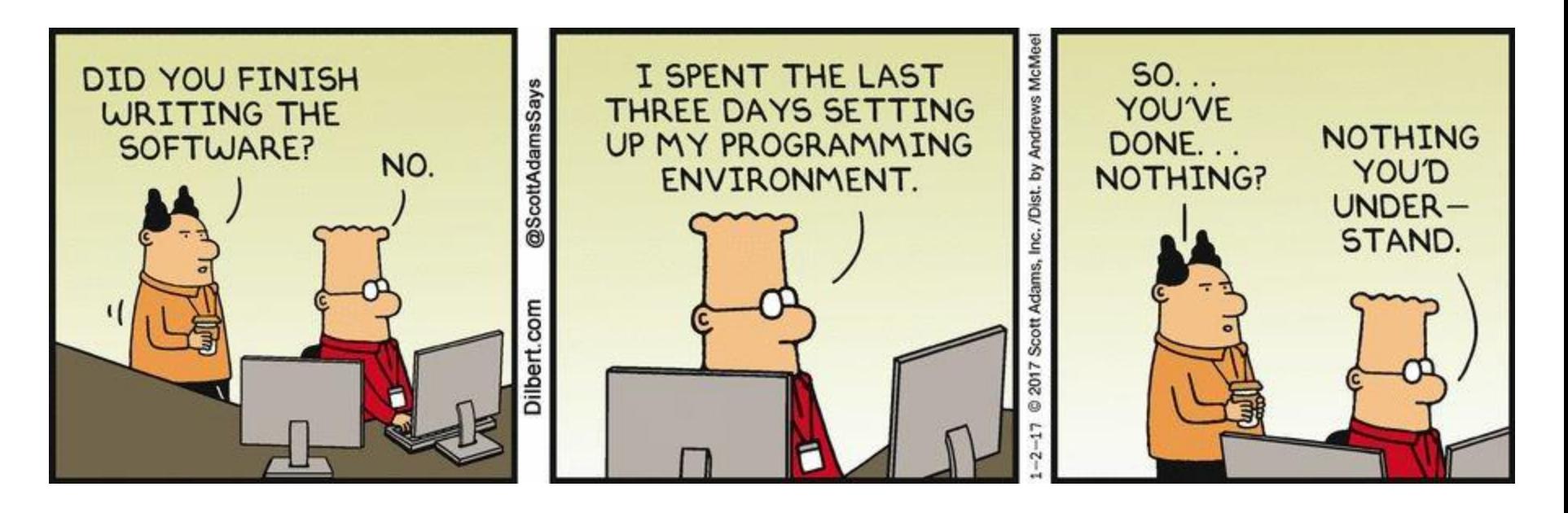

## Serverless Upsides

- Make development easier
- Improve developer productivity
- Increased agility (Dev & Business)
- Reduce costs (Dev & Operations)

## Serverless Downsides

- Shiny
- ball\_of\_mud++
- Lock in
- Restricted choice
	- Language
	- Run time environment
	- Unit of abstraction
- Prescriptive / too opinionated

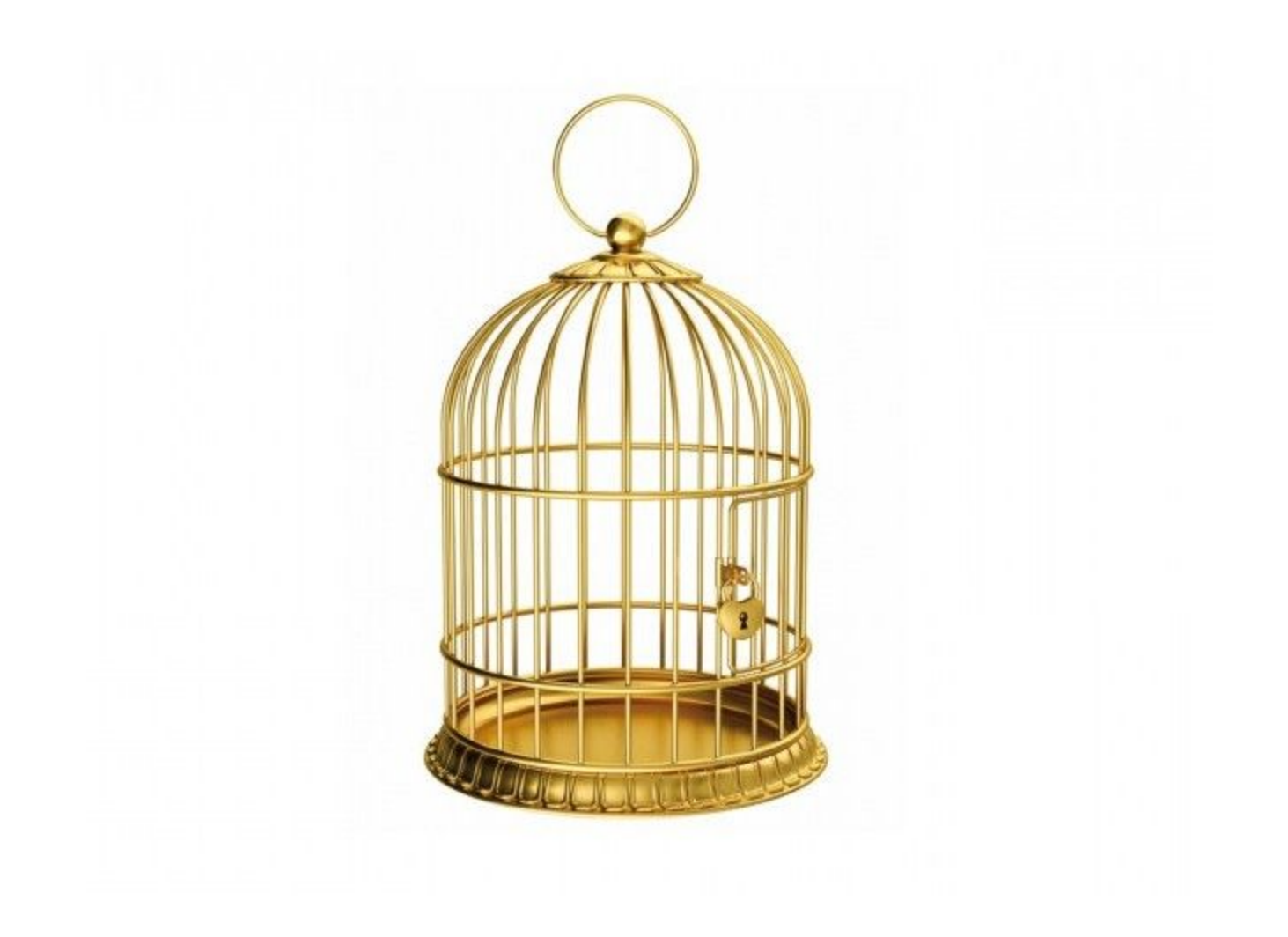

## "Lock - in" = "Switching Costs"

## Risk

## "Lock - in" = "Switching Costs" \* Risk

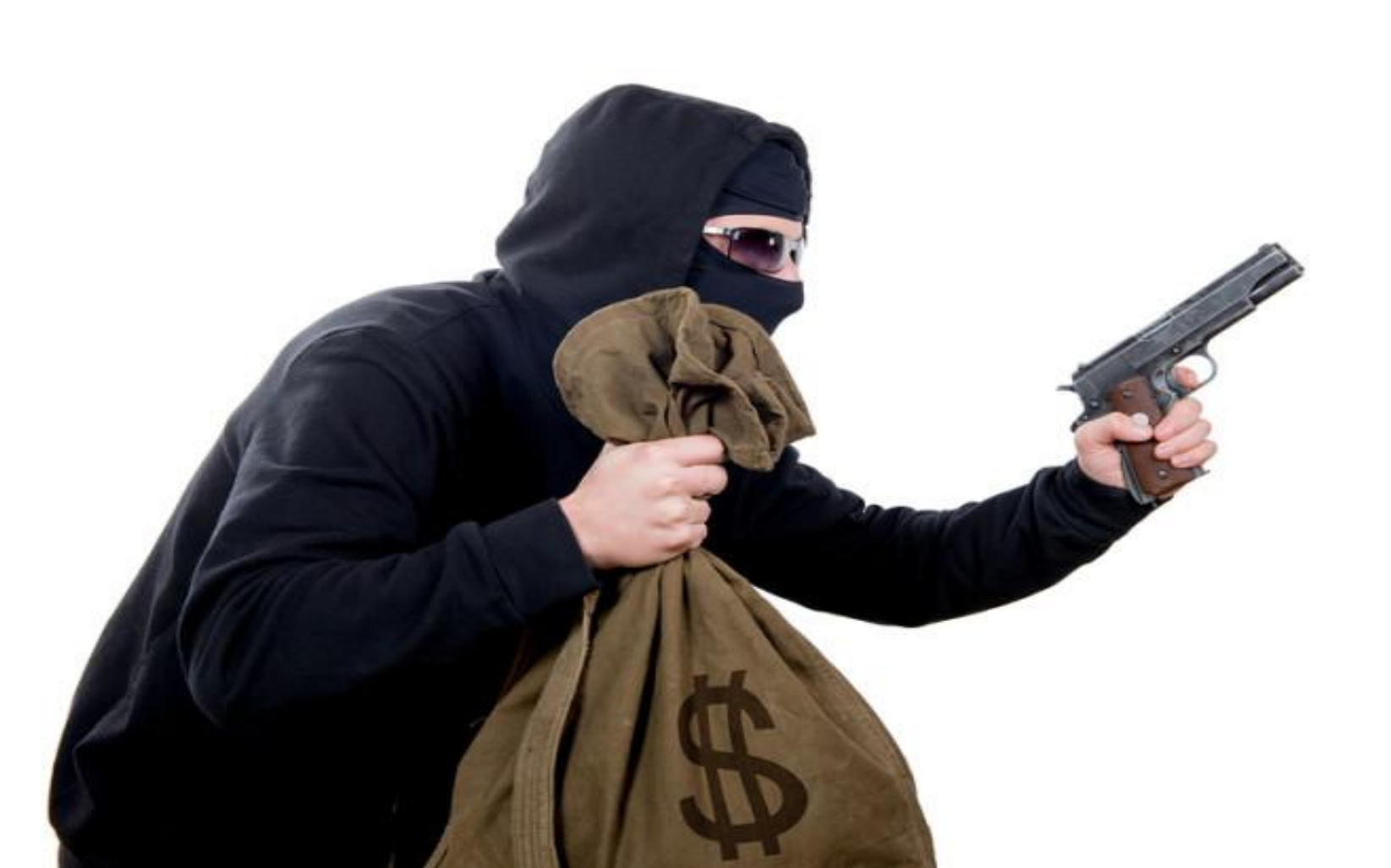

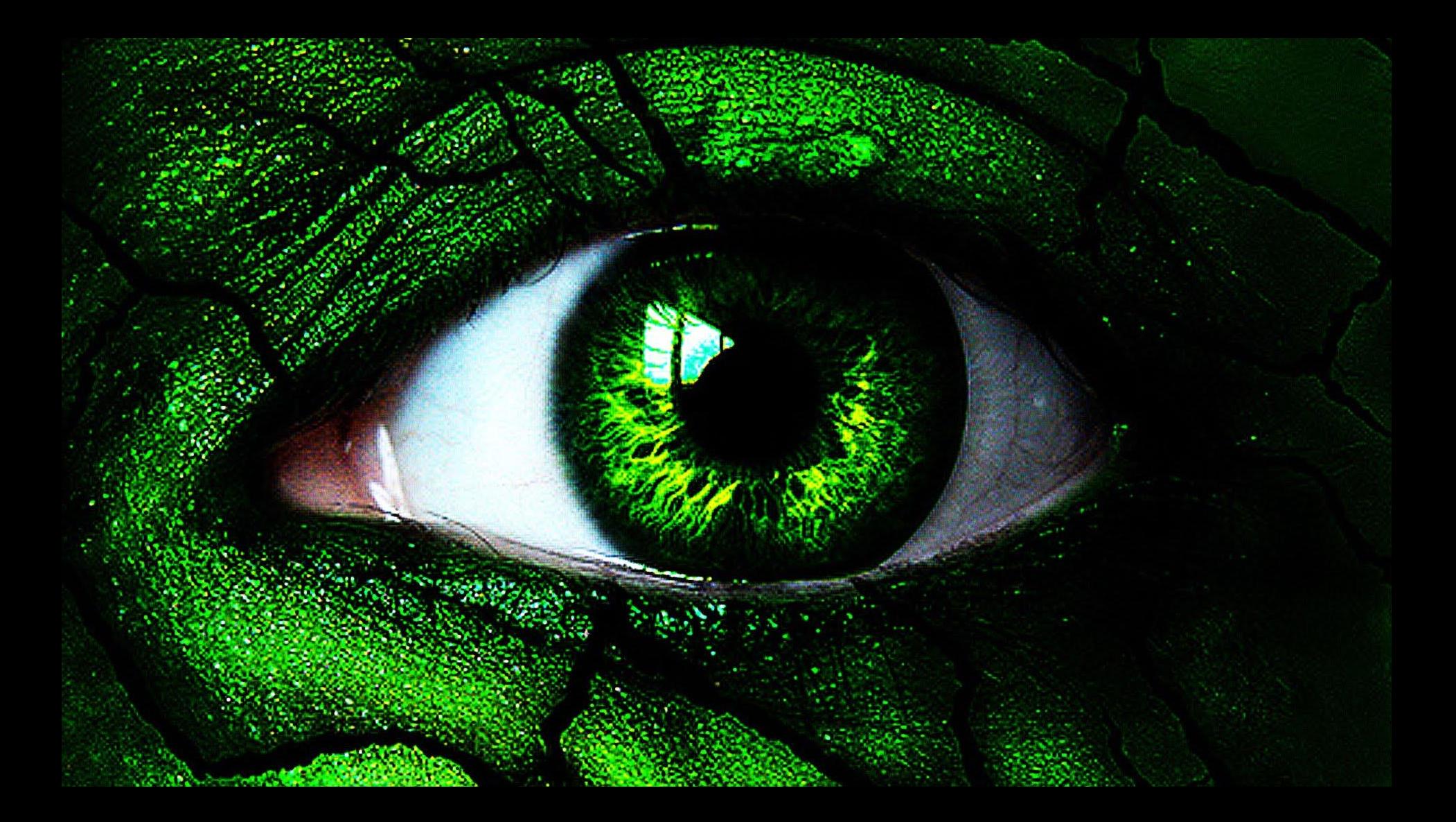

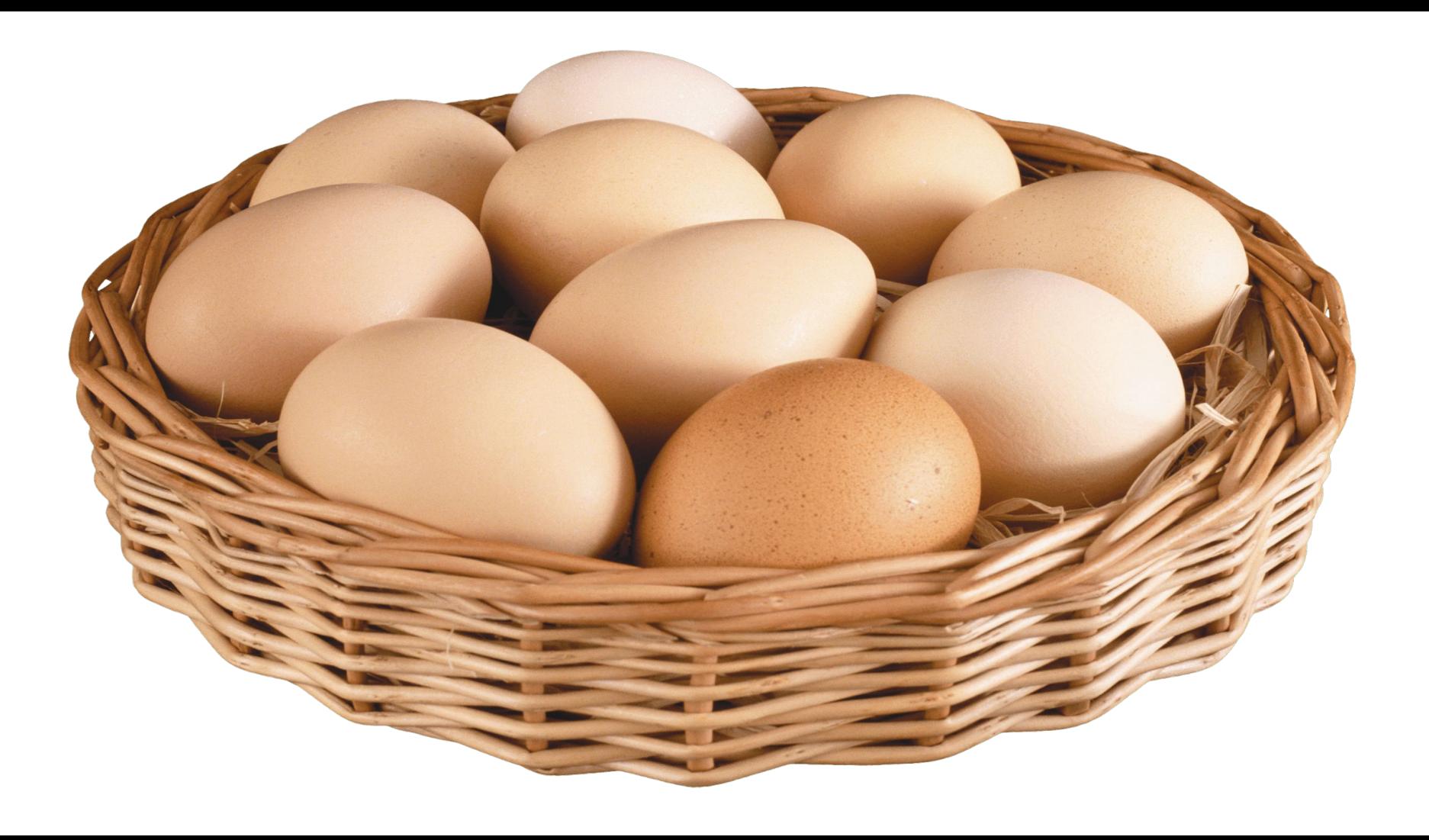

**TECHNOLOGY** 

#### Regaining Trust Is the No. 1 Issue for **Tech in 2019** 8006

By Jon Swartz Dec. 28, 2018 4:09 p.m. ET

Order Reprints [

Print Article 后

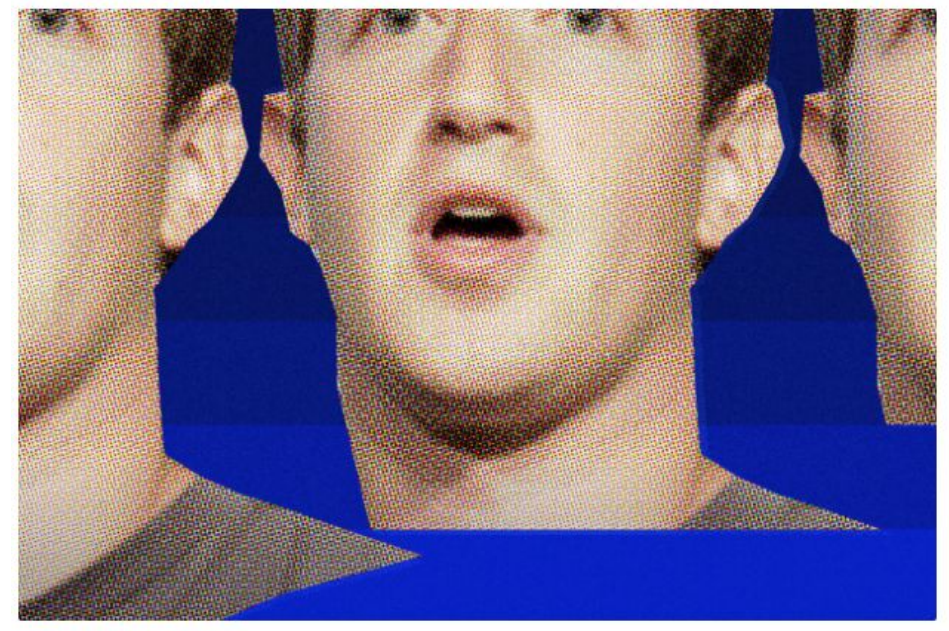

Technology Intelligence

15 JANUARY 2019 · 9:43AM

#### This must be the year tech companies rebuild the trust they need to survive

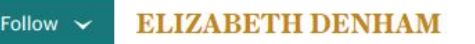

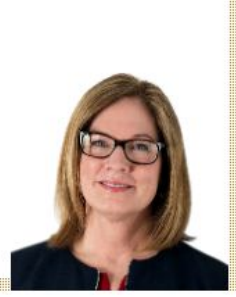

## **TRUST IN TECH IS WAVERING AND COMPANIES MUST ACT**

SANJAY NAIR / APRIL 8, 2019

Mark Zuckerberg, CEO of Facebook Photograph by JD Lasica

# Mother should?

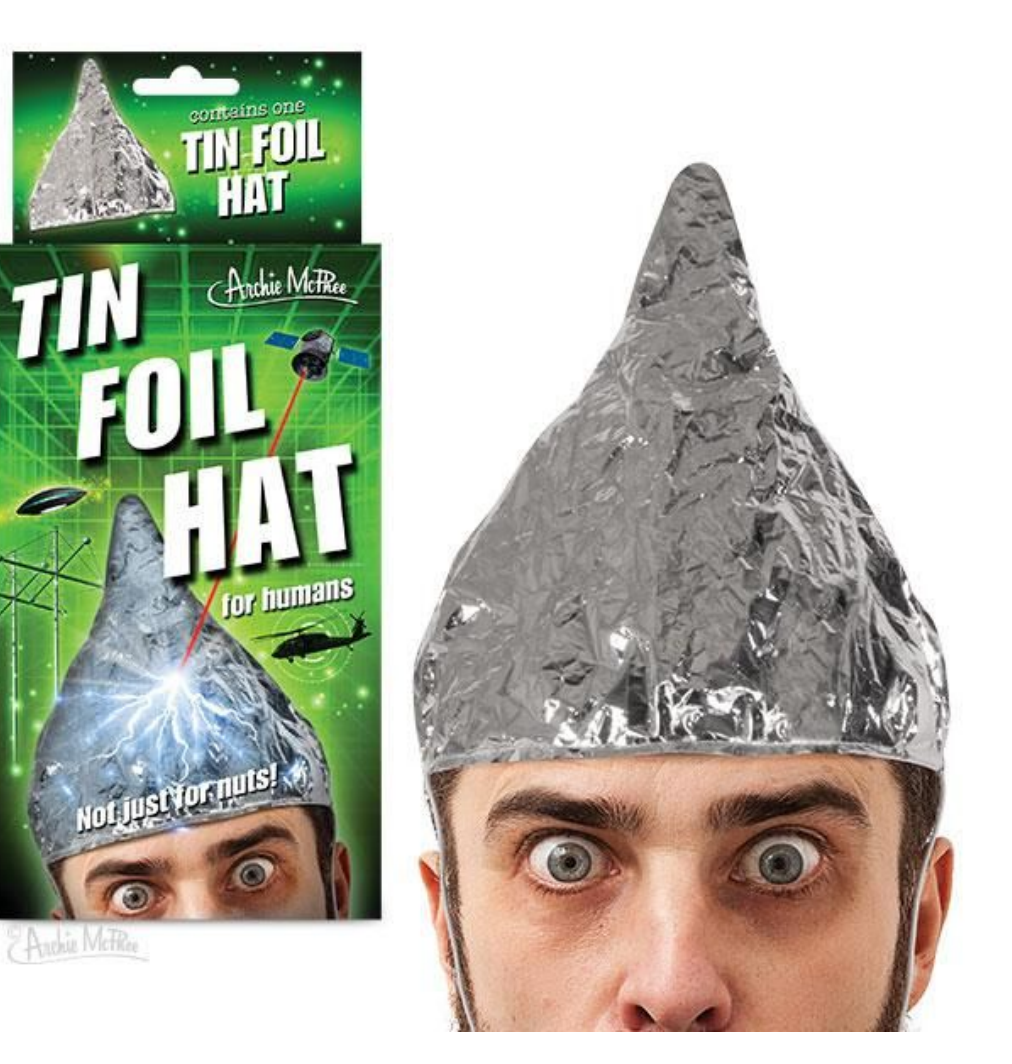

### Freedom

- Language(s)
- Runtime
- Level of abstraction
- Vendor independence
- Portability (multi cloud / on premises)
- Decentralisation
- Privacy

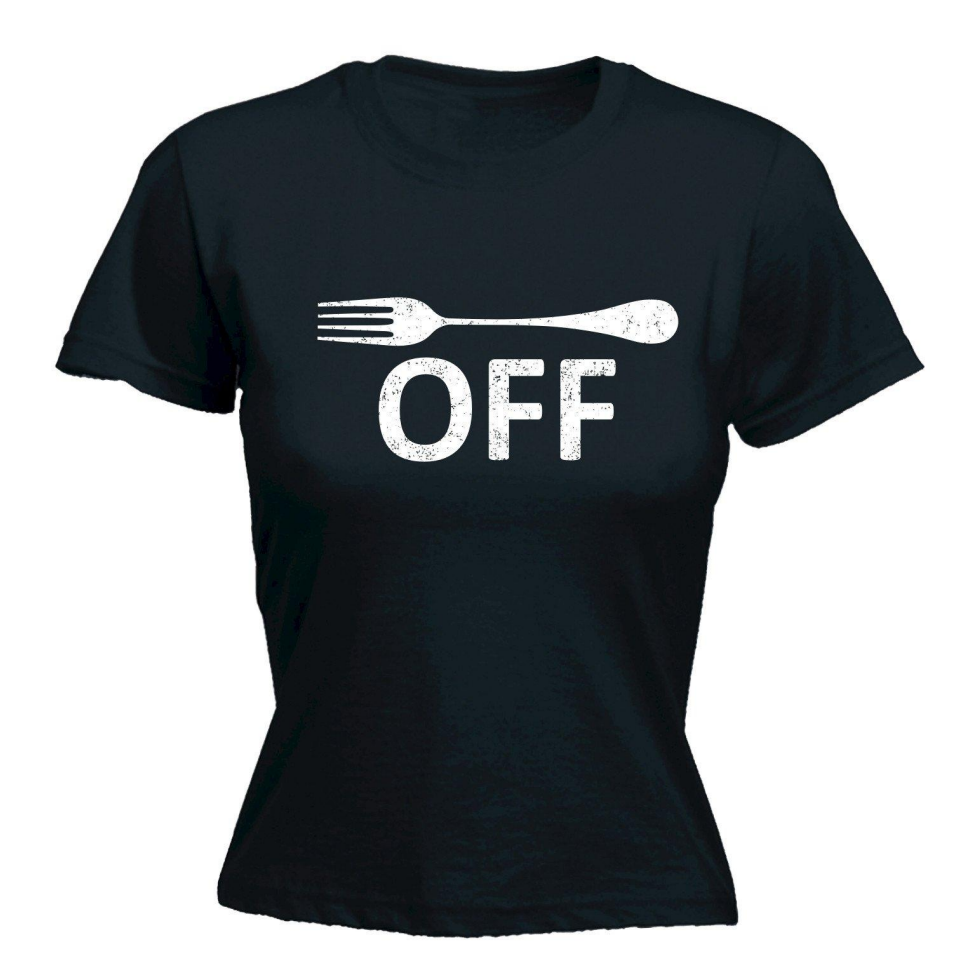

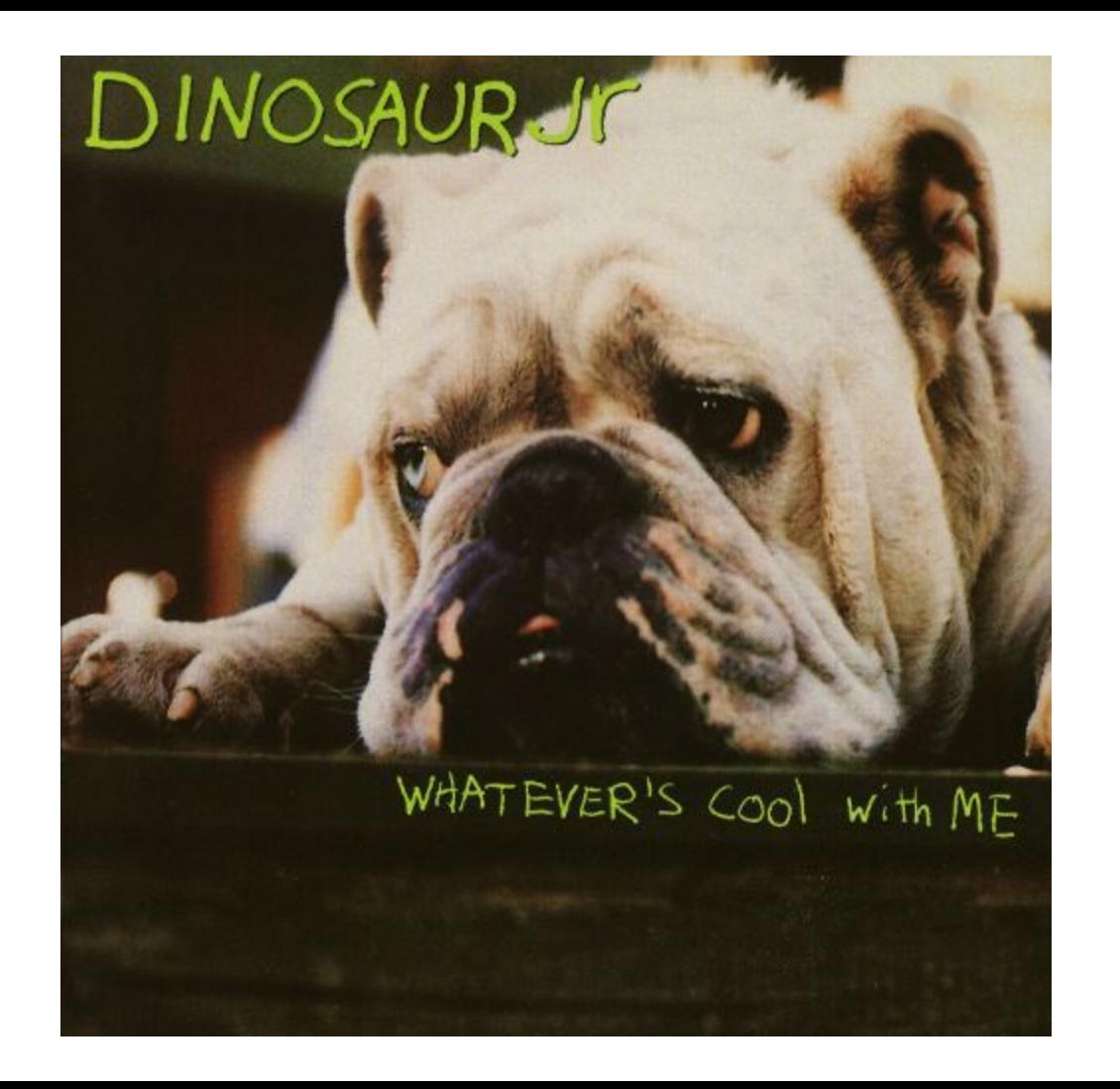

## Language

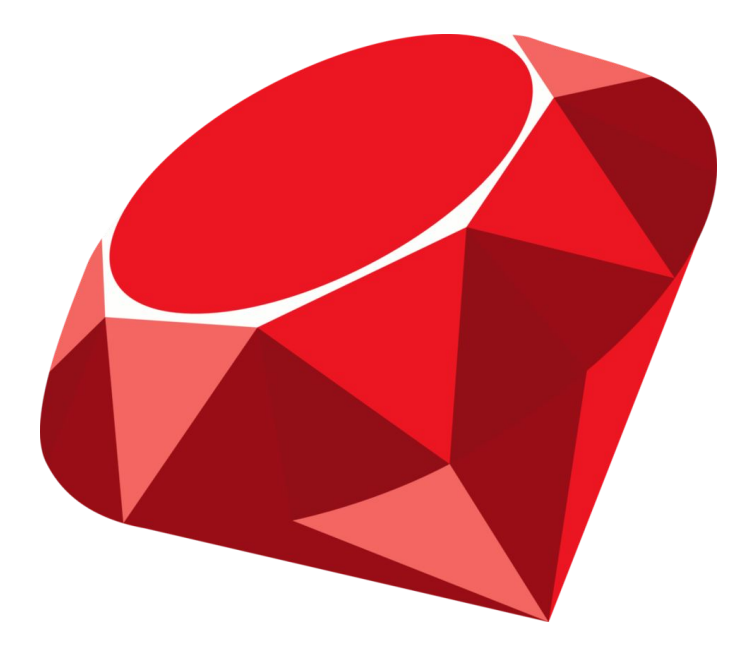

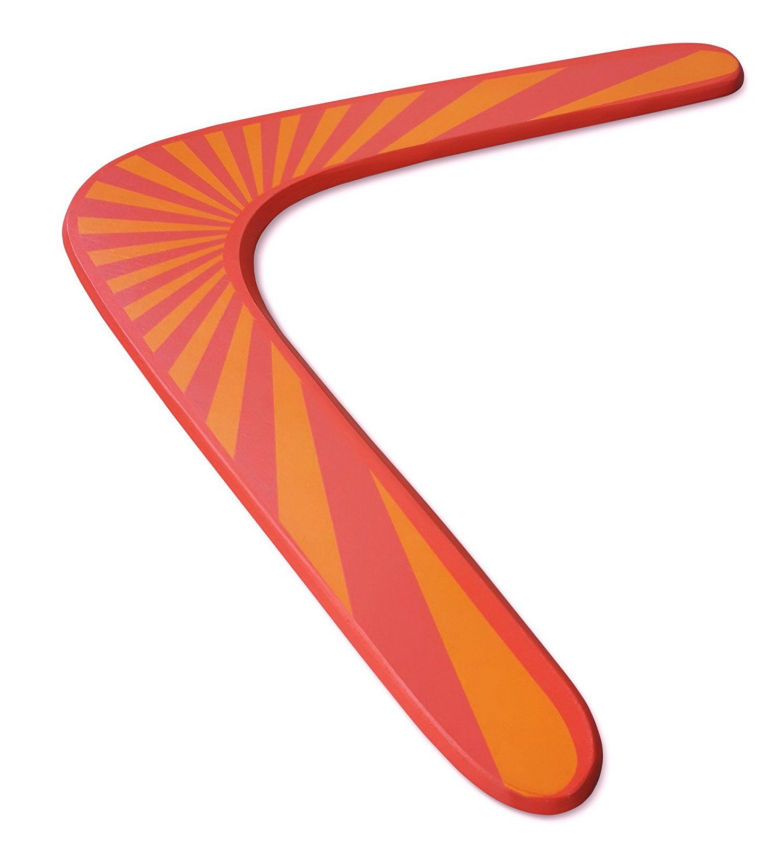

## WTF!? No Ruby?

## (or Rust, or Erlang, or FORTRAN)

## The Fn Project ([fnproject.io\)](https://fnproject.io/)

- Open-source serverless compute platform
- Can be deployed to any cloud or on premises
- Containers are primitives
- Language agnostic
- Active w/ large core team, 3500+ commits, 75+ contributors
- Native CloudEvents support
- Independently governed with representation at [CNCF](https://www.cncf.io/)
- Language-based Workflow (Fn Flow)

## Functions as Containers

- Function + dependencies
- Single purpose
- Self Contained
- Stateless
- Ephemeral
- Run on Demand

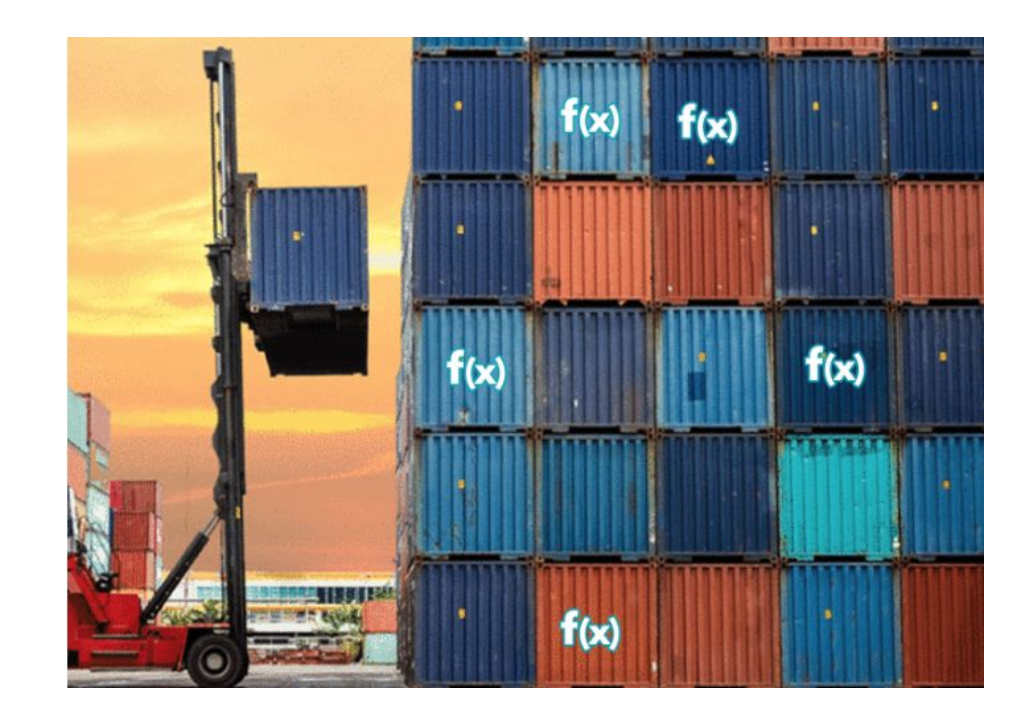

## An Fn Function

- Small chunk of code wrapped into a container image
- Gets input via http-stream and environment
- Produces output to http-stream
- Logs to STDERR / syslog

### Anatomy of a Function

```
require fdk'
def myfunction(context:, input:)
 input_value = input.respond_to?(:fetch) ? input.fetch('name') : input
 name \equiv input value. to s.strip.empty? ? 'World' : input value
 {message: "Hello #{name}!" }end
FDK.handle(target: : myfunction)
```
## Function Development Kits (FDKs)

- Makes it a lot easier to write functions
- Developer includes FDK package / library / gem
- Developer writes function to the FDK's interface
- FDK
	- Provides input data to function
	- Writes output & errors

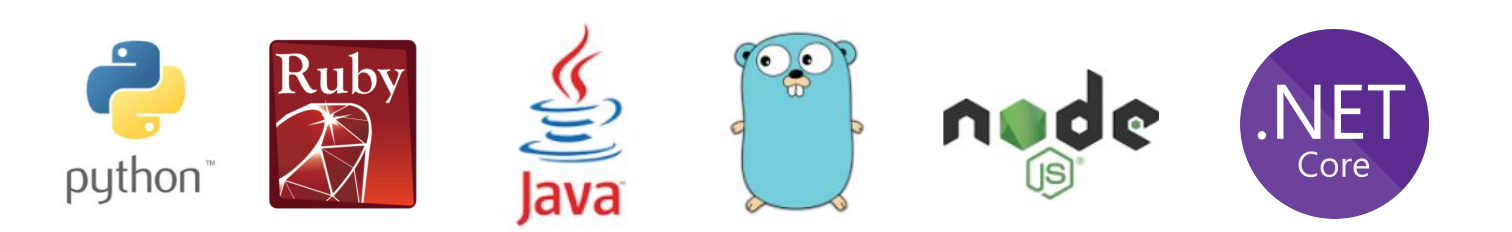

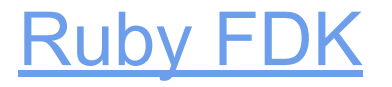

- Opens a socket in function container
	- (Fn Server connects to socket)
- Parses input from http-stream
- Executes function
	- Input
	- Context
- Sends back output on http-stream

### What I've done

- First issue: fix JSON format
- Support for additional formats
- Documentation
- Tutorials
- Took over as FDK maintainer

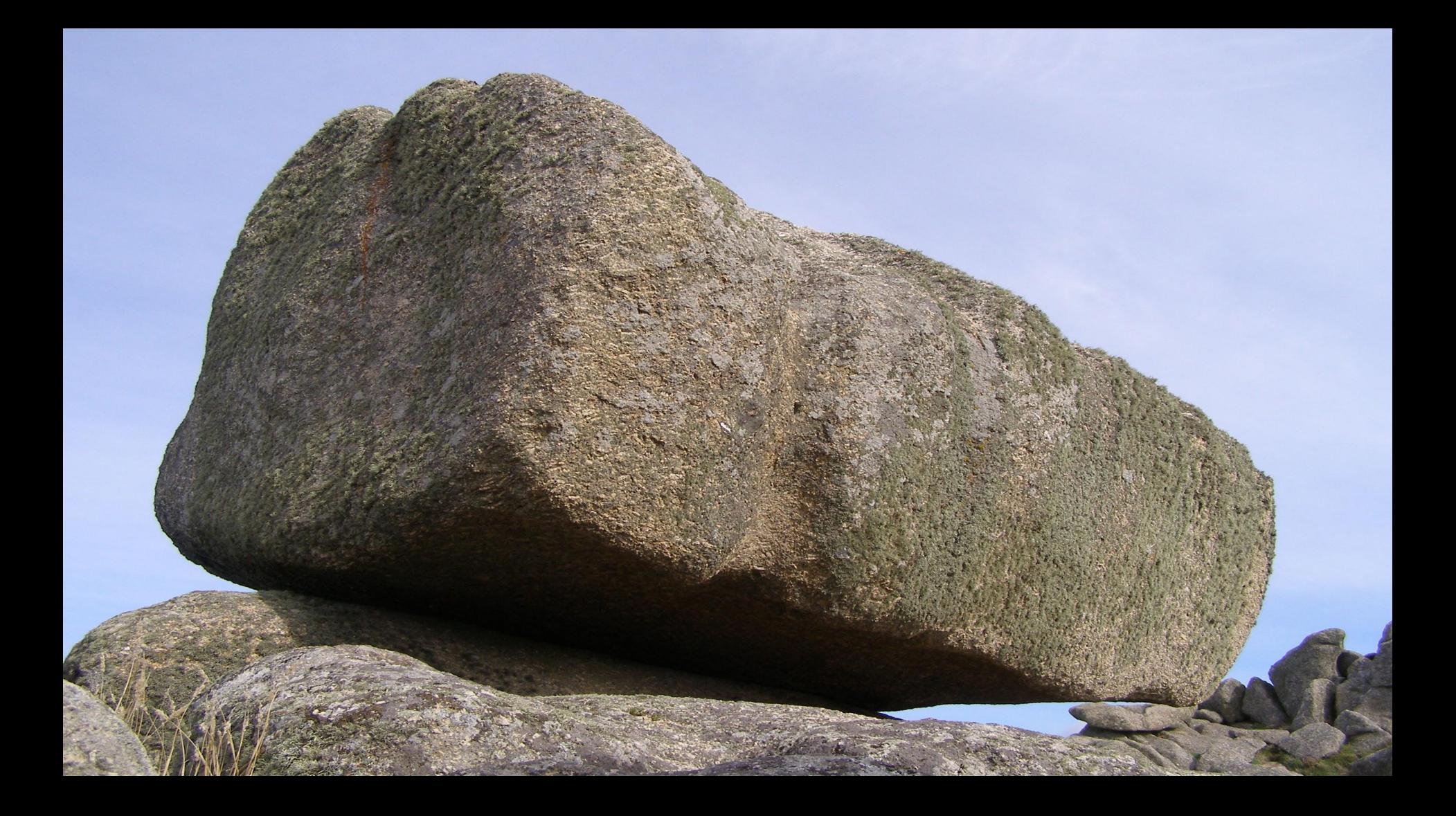

#### Summer Holiday

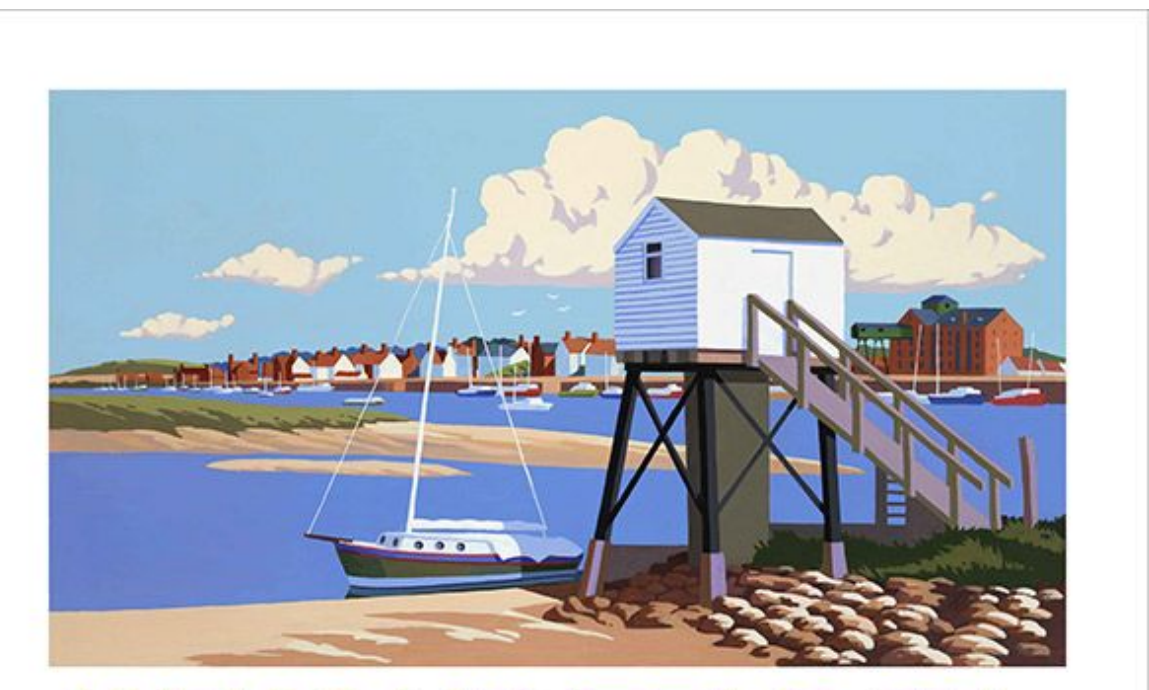

## **WELLS-NEXT-THE-SEA**

#### And then...

- API changed
	- http-stream
	- Triggers

- My day job ⇒ Someone else's rush job
	- "Ruby as Go"
	- $\circ$  It worked!  $\Rightarrow$  bought me time
	- $\circ$  Refactored  $\Rightarrow$  "Ruby as Ruby"

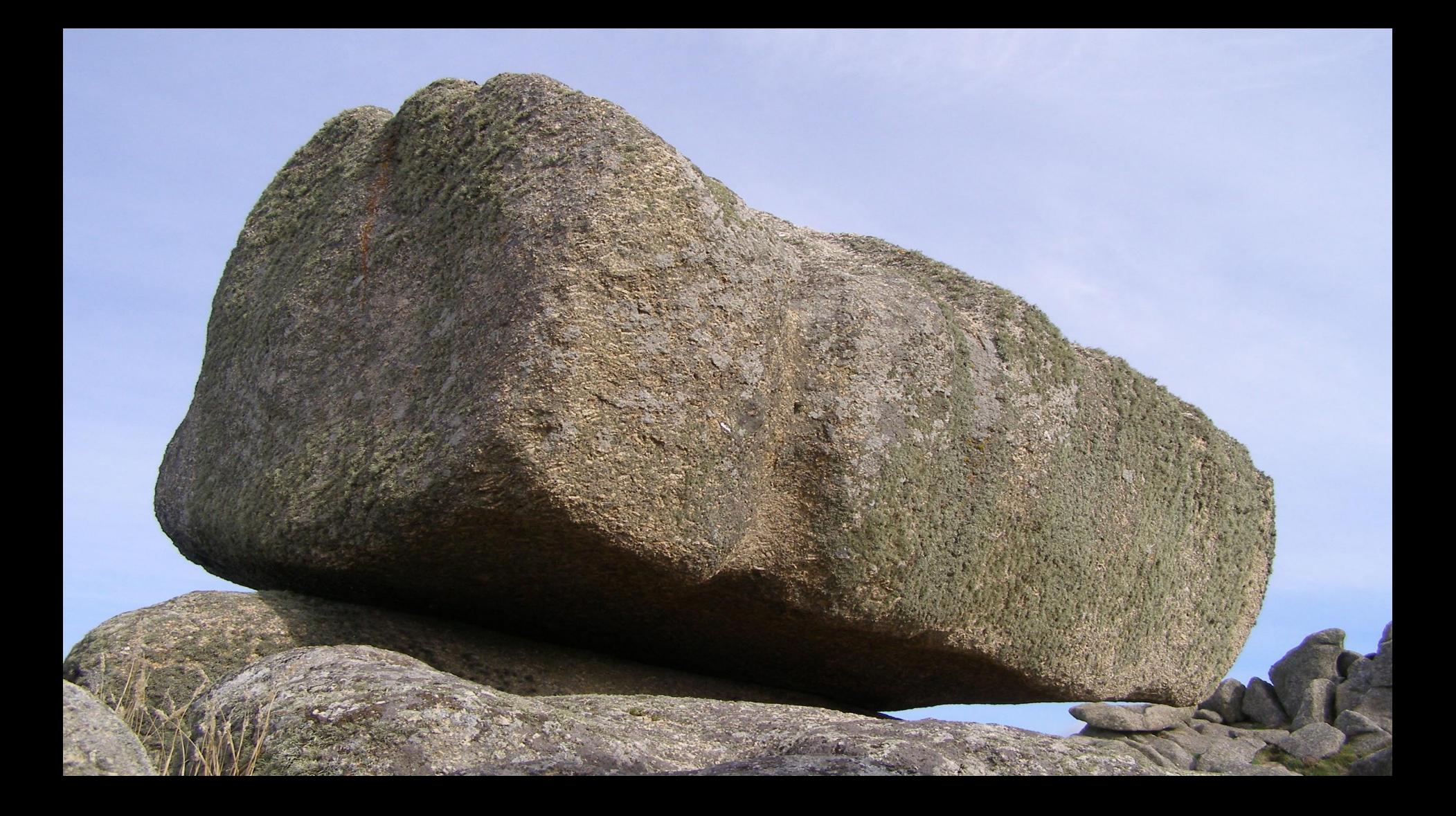

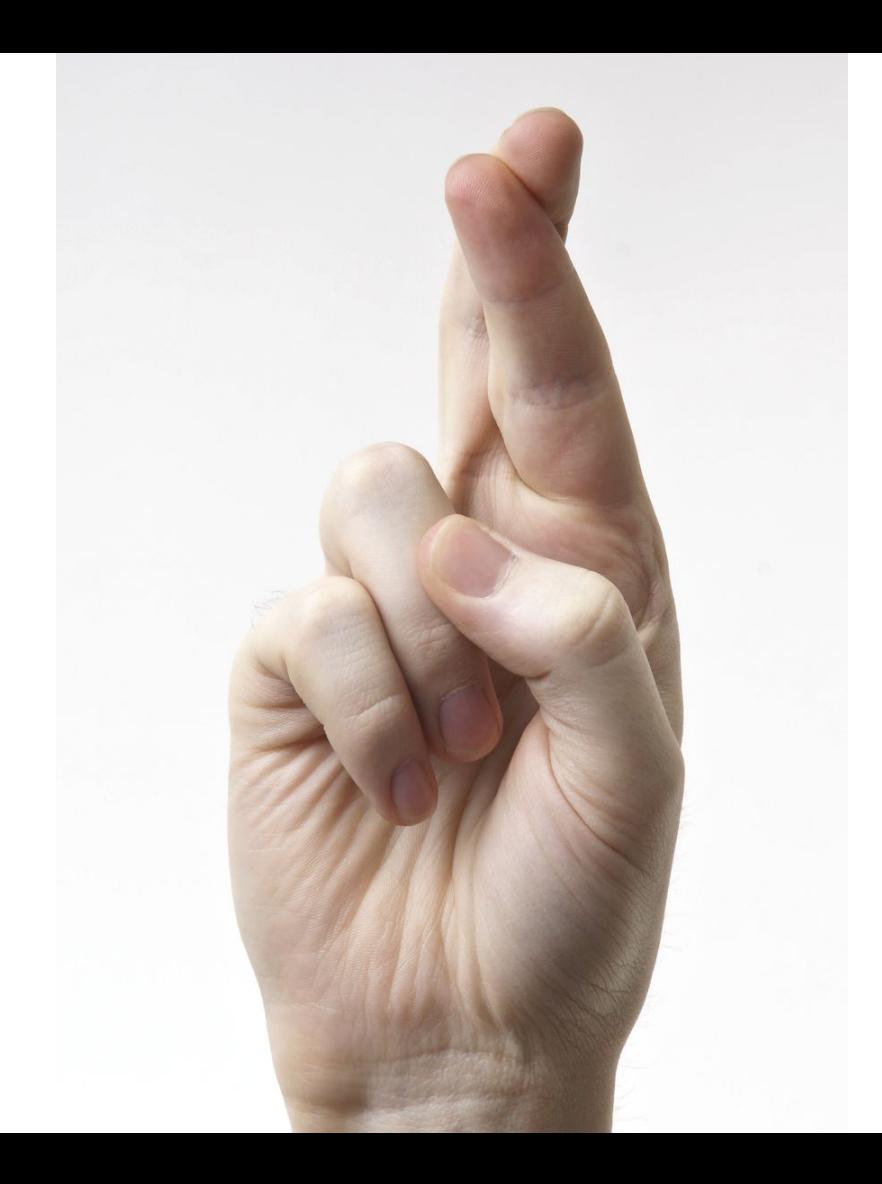

## What I want to do

- Improved tests
- Flow support
- TruffleRuby runtime
- Rust FDK

## What I've learned

- Be Polite
- Learning Curve
	- Always better to ask than assume
- People are incredibly helpful
	- Try to be as helpful yourself
- Don't be possessive
- Focus on what you can bring to the project
- Respect other projects
	- Fellow travellers

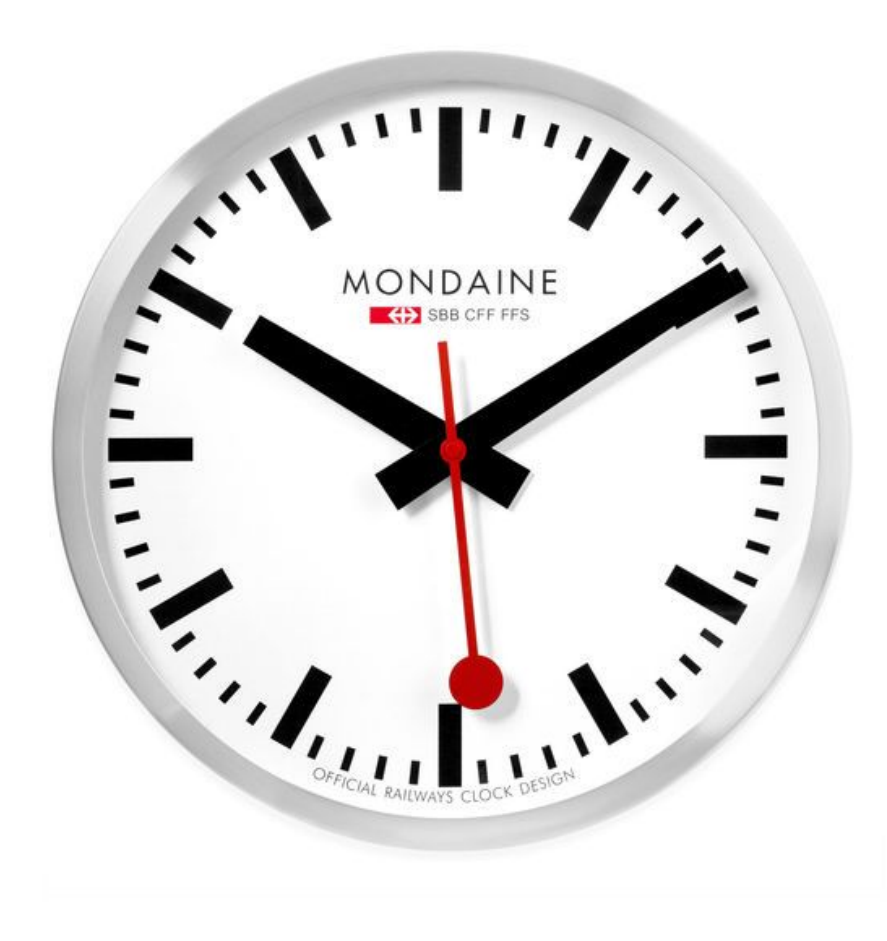

## What I've learned

- Manage your time
	- Family
	- Work
	- Team members
	- You
- Be responsive, but honest
- Set realistic expectations
	- For the team
	- For yourself
- Align with day job (if possible)

## Getting others involved

- Meetups
- Conferences
- Slack as the "gateway drug"
	- User
	- "Pusher"
		- Git
		- Promoter

## Why get involved?

- Fun
- Sense of Achievement
- Learning
- Moral Debt

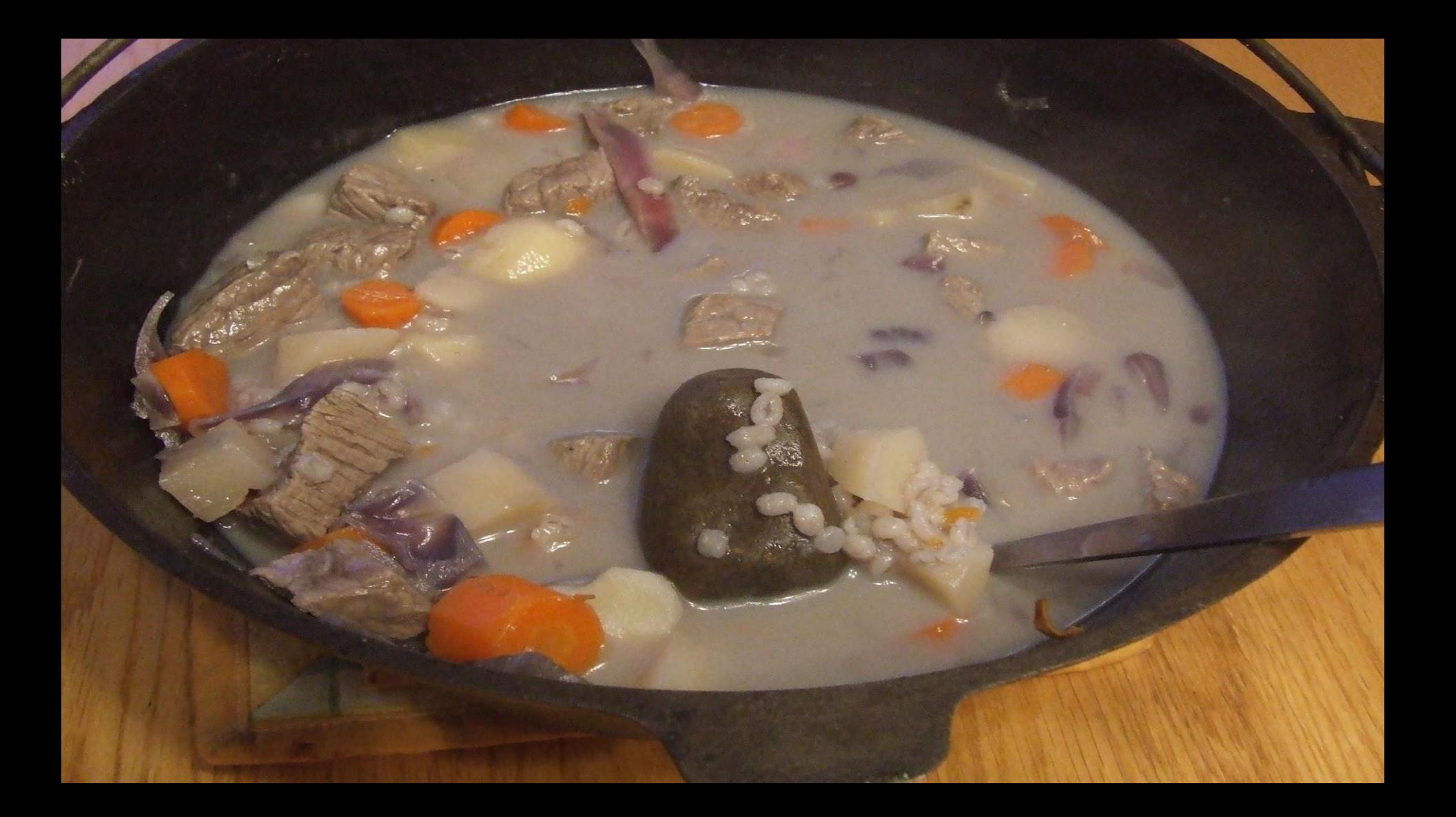

#### Get Involved

● Learn more: [fnproject.io](https://fnproject.io/)

- Get in touch
	- Slack: [fnproject.slack.com](http://fnproject.slack.com)
	- o Twitter: [@fnproject](https://twitter.com/fnproject?lang=en)

• Contribute: [github.com/fnproject](https://github.com/fnproject)

## Take Aways #1

- Serverless is an Abstraction
	- Productivity
	- Agility
	- Scalability
	- Economics

- Fn ⇒ Open Source Serverless Platform
	- Docker based
	- Portable
	- Language agnostic
	- Multiple FDKs

## Take Aways #2

- Open Source matters
- Open Source Serverless matters
- If you care…
	- Act like it
	- Contribute
	- Help others

# Thank You

[@ewanslater](https://twitter.com/ewanslater?lang=en)